#### BRIEF GUIDE TO CREATING ACCESSIBLE DOCUMENTS Based on DAS web guide Making Documents Accessible

## **FONT**-

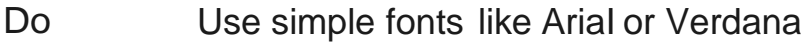

Do Use 12 pt. (state standard) or 14 pt. (DOR standard) font size

Don't **Usefonts with serifs** 

## **COLOR**-

Do use high contrast such as black/white

Don't Use low contrast color

# **ILLUSTRATIONS**-

- Do Use 'format picture', 'alt text' feature to give descriptions when inserting pictures, charts or graphs
- Do Use "in line with text" in text wrapping
- Do Use captions for tables
- Don't Use screen print shots without detailed descriptions

## **TABLE**-

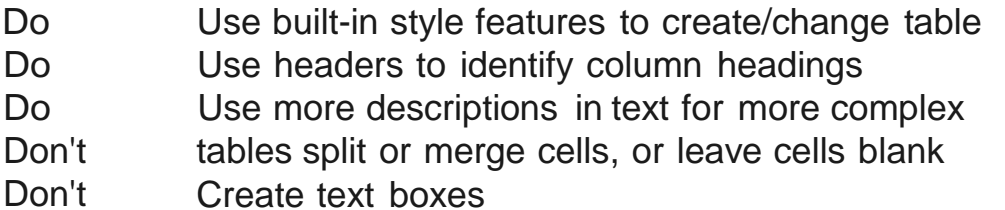

#### **BULLETS**-

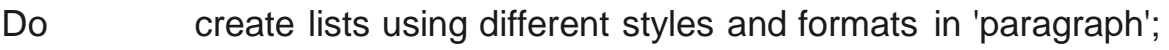

Don't use indentation and bullets alone for creating lists

## **POWERPOINT-**

- Do Use built-in slide formats
- Do Use color and font guidelines as for Word docs; 24 pt. font minimum
- Do remember to use captions for video, transcripts for audio
- Don't Use fades, pushes or other automated slide transitions

#### EXCEL-

"Excel files may be granted an accommodations waiver when files contain program modules and macros developed to perform automated analysis or to draw in data sets from external or legacy databases."

#### **ADDITIONAL TIPS-**

Use meaningful hyperlinks.

Never use color alone to convey meaning.

Use MS Accessibility Checker- go to 'file', 'check for issues' to review your document with recommendations.